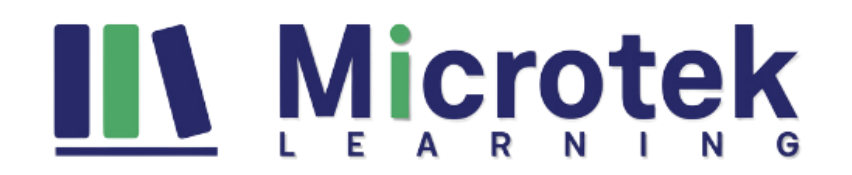

# **[55039: Windows PowerShell Scripting and](https://www.microteklearning.com/55039-windows-powershell-scripting-and-toolmaking-training/) Toolmaking**

## Duration: 5 Days

#### **Course Content:**

The five-day course is designed for IT professionals interested in updating their industry-relevant skills in PowerShell as well as administrative automation. This course considers the individual taking the course possesses fundamental knowledge of PowerShell as an interactive shell and teaches students how to create appropriate patterns and practices to build reusable, tightly scoped automation units.

This training is designed based on the objectives of the course variant 55039B.

## **Who should attend?**

The course is suitable for admins working in Microsoft environments and now wants to learn the skills of building reusable automation units, business process automation and enabling colleagues to complete administration related tasks.

## **Prerequisites for this training**

- Experience at basic Windows administration
- Experience using Windows PowerShell to query and modify system information
- Experience using Windows PowerShell to discover commands and their usage
- Experience using WMI and/or CIM to query system information

#### **Course Objectives**

- Describing correct patterns to build modularized tools in PowerShell
- Building highly modular functions complying with native patterns in PowerShell.
- Building user interfaces exposing controller scripts and automate business processes
- Managing data in different formats
- Writing tools automating tests
- Debugging tools

#### **Detailed Course Outline:**

#### **Module 1: Tool Design**

This module explains how to design tools and units of automation that comply with native PowerShell usage patterns.

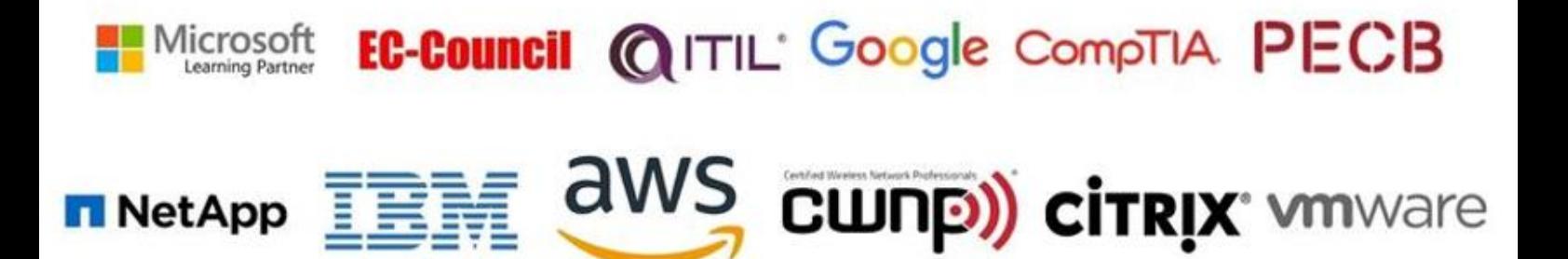

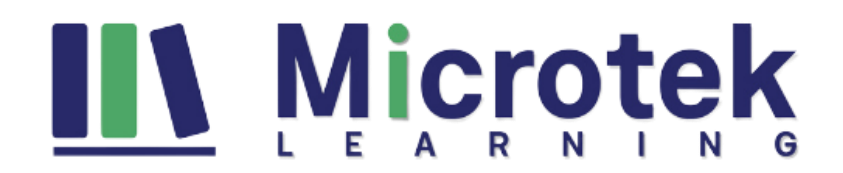

#### **Lessons**

- Tools do one thing
- Tools are flexible
- Tools look native

## **Lab:** Designing a Tool

After completing this module, students will be able to:

• Describe the native shell patterns that a good tool design should exhibit

## **Module 2: Start with a Command**

This module explains how to start the scripting process by beginning in the interactive shell console.

## **Lessons**

- Why start with a command?
- Discovery and experimentation

**Lab:** Designing a Tool

• Start with a command

After completing this module, students will be able to:

- Describe the benefits of discovery and experimentation in the console
- Discover and experiment with existing commands in the console

## **Module 3: Build a Basic Function and Module**

This module explains how to build a basic function and module, using commands already experimented with in the shell.

#### **Lessons**

- Start with a basic function
- Create a script module
- Check prerequisites
- Run the new command

## **Lab:** Designing a Tool

• Build a basic function and module

After completing this module, students will be able to:

- Build a basic function
- Create a script module
- Run a command from a script module

#### EC-Council @ITIL' Google CompTIA PECB Microsoft Learning Partner

aws cunp) cirrix where

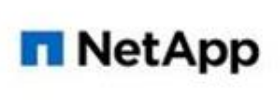

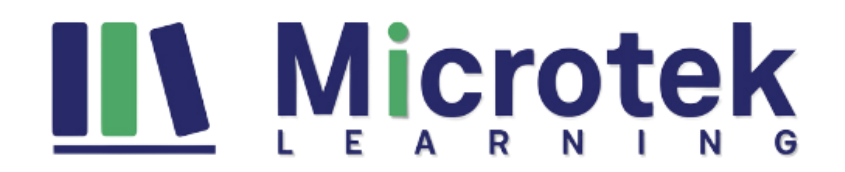

## **Module 4: Adding CmdletBinding and Parameterizing**

This module explains how to extend the functionality of a tool, parameterize input values, and use CmdletBinding.

#### **Lessons**

- About CmdletBinding and common parameters
- Accepting pipeline input
- Mandatory-ness
- Parameter validation
- Parmeter aliases

#### **Lab:** Designing a Tool

• Adding CmdletBinding and Parameterizing

After completing this module, students will be able to:

- Describe the purpose of CmdletBinding and list common parameters
- Parameterize a script's input
- Define parameters as mandatory
- Define parameters as accepting pipeline input
- Define parameter validation

## **Module 5: Emitting Objects as Output**

This module explains how to create tools that produce custom objects as output.

#### **Lessons**

- Assembling information
- Constructing and emitting output
- Quick tests

#### **Lab:** Designing a Tool

• Emitting objects as output

After completing this module, students will be able to:

- Describe the purpose of object-based output
- Create and output custom objects from a function

## **Module 6: An Interlude: Changing Your Approach**

This module explains how to re-think tool design, using concrete examples of how it's often done wrong.

#### **Lessons**

- Examining a script
- Critiquing a script
- Revising the script

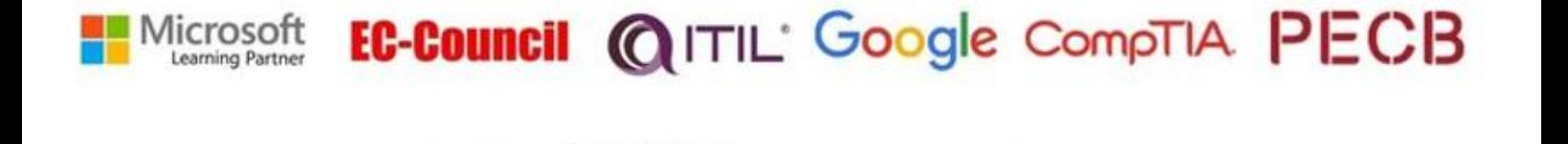

**NetApp** 

aws

**CWNP) CITRIX MANARIE** 

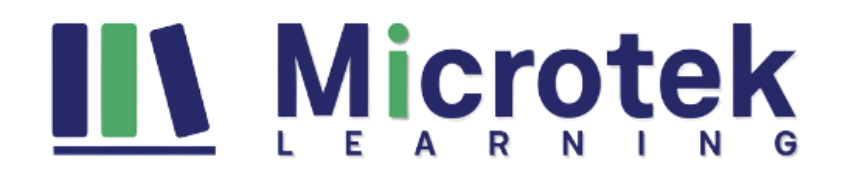

After completing this module, students will be able to:

- Describe the native patterns that a good tool design should exhibit
- Redesign a script to meet business requirements and conform to native patterns

## **Module 7: Using Verbose, Warning, and Informational Output**

This module explains how to use additional output pipelines for better script behaviors.

#### **Lessons**

- Knowing the six channels
- Adding verbose and warning output
- Doing more with verbose output
- Informational output

## **Lab:** Designing a Tool

• Using Verbose, Warning, and Informational Output

After completing this module, students will be able to:

- Describe the six output channels in the shell
- Write commands that use verbose, warning, and informational output
- Run commands with extra output enabled

#### **Module 8: Comment-Based Help**

This module explains how to add comment-based help to tools.

#### **Lessons**

- Where to put your help
- Getting started
- Going further with comment-based help
- Broken help

**Lab:** Designing a Tool

• Comment-based help

After completing this module, students will be able to:

- Describe the purpose and construction of comment-based help
- Add comment-based help to a function
- Identify causes of broken comment-based help

#### **Module 9: Handling Errors**

This module explains how to create tools that deal with anticipated errors.

#### **Lessons**

- Understanding errors and exceptions
- Bad handling

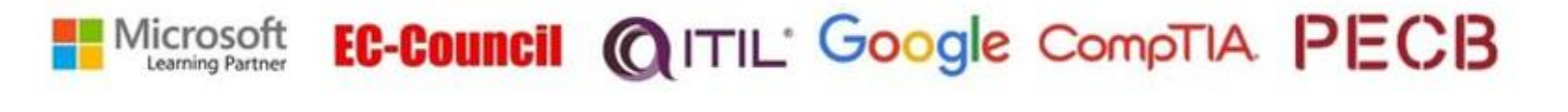

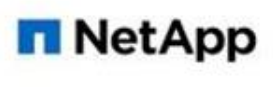

aws cunp) cirrix whware

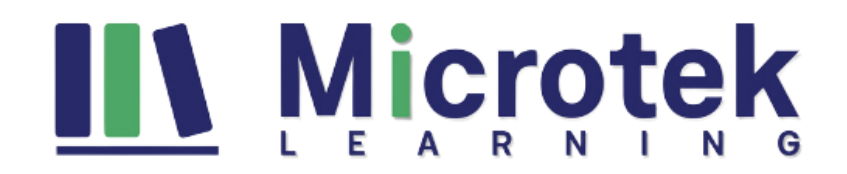

- Two reasons for exception handling
- Handling exceptions in our tool
- Capturing the actual exception
- Handling exceptions for non-commands
- Going further with exception handling
- Deprecated exception handling

## **Lab:** Designing a Tool

• Handling errors

After completing this module, students will be able to:

- Describe the native patterns for handling errors in a command
- Add error handling to a command
- Run a command and observe error handling behaviors

## **Module 10: Basic Debugging**

This module explains how to use native PowerShell script debugging tools.

#### **Lessons**

- Two kinds of bugs
- The goal of debugging
- Developing assumptions
- Write-Debug
- Set-PSBreakpoint
- The PowerShell ISE

#### **Lab:** Designing a Tool

• Basic debugging

After completing this module, students will be able to:

- Describe the tools used for debugging in PowerShell
- Debug a broken script

#### **Module 11: Going Deeper with Parameters**

This module explains how to further define parameter attributes in a PowerShell command.

### **Lessons**

- Parameter positions
- Validation
- Multiple parameters set
- Value from remaining arguments
- Help messages
- Aliases
- More CmdletBinding

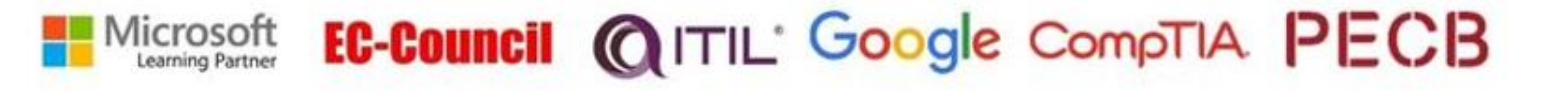

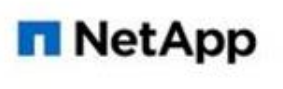

aws

**CWNP) CITRIX MINARTER** 

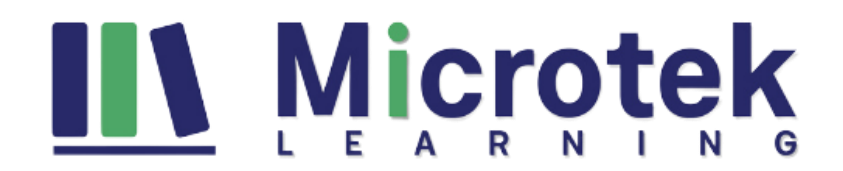

After completing this module, students will be able to:

- Describe the use of positional parameters
- Describe additional parameter validation methods
- Describe how to define multiple parameters sets
- Describe other parameter definition options

#### **Module 12: Writing Full Help**

This module explains how to create external help for a command.

#### **Lessons**

- External help
- Using PlatyPs
- Supporting online help
- "About" topics
- Making your help updatable

**Lab:** Designing a Tool

• Writing full help

After completing this module, students will be able to:

- Describe the advantages of external help
- Create external help using PlatyPS and Markdown

## **Module 13: Unit Testing Your Code**

This module explains how to use Pester to perform basic unit testing.

#### **Lessons**

- Sketching out the test
- Making something to test
- Expanding the test
- Going further with Pester

**Lab:** Designing a Tool

• Unit testing your code

After completing this module, students will be able to:

- Describe the purpose of unit testing
- Write basic unit tests for PowerShell functions

#### **Module 14: Extending Output Types**

This module explains how to extend objects with additional capabilities.

#### EC-Council @ITIL' Google CompTIA PECB Microsoft Learning Partner

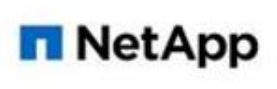

aws cunp) cirrix whware

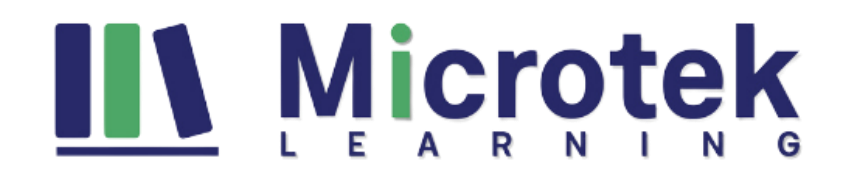

#### **Lessons**

- Understanding types
- The Extensible Type System
- Extending an object
- Using Update-TypeData

After completing this module, students will be able to:

- Describe the purpose of the ETS
- Extend an existing object type

## **Module 15: Analyzing Your Script**

This module explains how to use Script Analyzer to support best practices and prevent common problems.

## **Lessons**

- Performing a basic analysis
- Analyzing the analysis

**Lab:** Designing a Tool

• Analyzing your script

After completing this module, students will be able to:

- Describe the use of Script Analyzer
- Perform a basic script analysis

## **Module 16: Publishing Your Tools**

This module explains how to publish tools to public and private repositories.

#### **Lessons**

- Begin with a manifest
- Publishing to PowerShell Gallery
- Publishing to private repositories

**Lab:** Designing a Tool

• Publishing your tools

After completing this module, students will be able to:

- Describe the tool publishing process and requirements
- Publish a tool to a repository

## **Module 17: Basic Controllers: Automation Scripts and Menus**

This module explains how to create controller scripts that put tools to use.

#### **Lessons**

• Building a menu

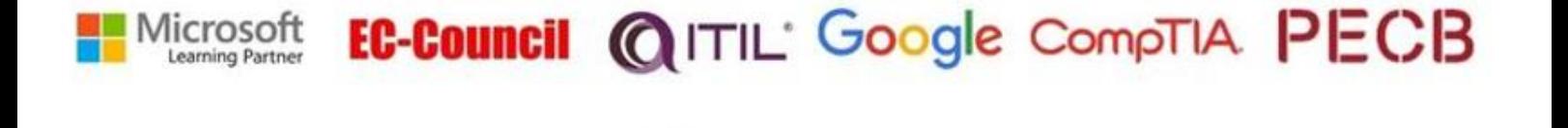

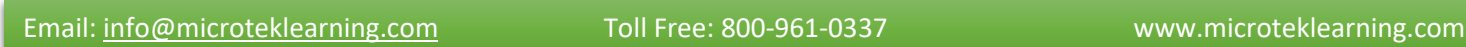

**NetApp** 

**CWNP) CITRIX MINARTER** 

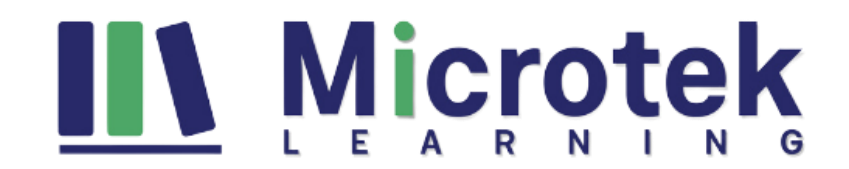

- Using UIChoice
- Writing a process controller

## **Lab:** Designing a Tool

• Basic controllers

After completing this module, students will be able to:

- Describe the purpose of basic controller scripts
- Write a simple controller script

## **Module 18: Proxy Functions**

This module explains how to create and use proxy functions.

## **Lessons**

- A proxy example
- Creating the proxy base
- Modifying the proxy
- Adding or removing parameters

**Lab:** Designing a Tool

• Proxy functions

After completing this module, students will be able to:

- Describe the purpose of proxy functions
- Create a simple proxy function

## **Module 19: Working with XML Data**

This module explains how to work with XML data in PowerShell.

## **Lessons**

- Simple: CliXML
- Importing native XML
- ConvertTo-XML
- Creating native XML from scratch

**Lab:** Designing a Tool

• Working with XML

After completing this module, students will be able to:

- Describe the use of XML within PowerShell
- Use XML data within a PowerShell function

## **Module 20: Working with JSON Data**

This module explains how to use JSON data in PowerShell.

## **Lessons**

**NetApp** 

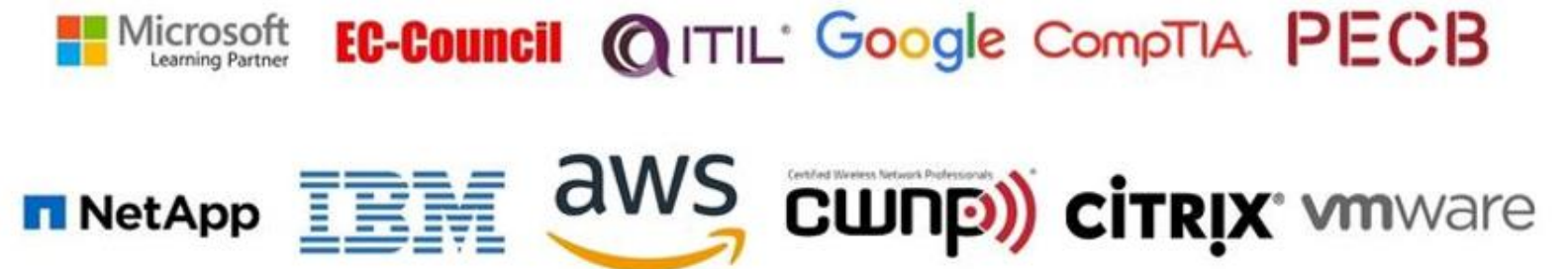

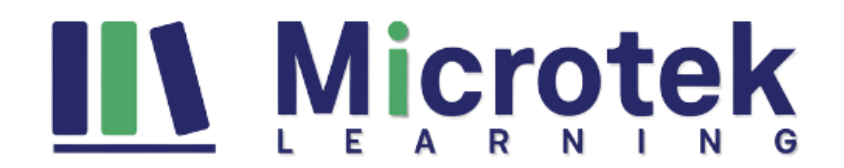

- Converting to JSON
- Converting from JSON

## **Lab:** Designing a Tool

• Working with JSON data

After completing this module, students will be able to:

- Describe the use of JSON data within PowerShell
- Use JSON data within a PowerShell function

## **Module 21: Working with SQL Server Data**

This module explains how to use SQL Server from within a PowerShell script.

## **Lessons**

- SQL Server terminology and facts
- Connecting to the server and database
- Writing a query
- Running a query
- Invoke-SqlCmd
- Thinking about tool design patterns

After completing this module, students will be able to:

- Describe the use of SQL Server from within PowerShell
- Write and run SQL Server queries
- Design tools that use SQL Server for data storage

## **Module 22: Final Exam**

This module provides a chance for students to use everything they have learned in this course within a practical example.

## **Lessons**

- Lab problem
- Break down the problem
- Do the design
- Test the commands
- Code the tool

## **Lab:** Final Exam

## **Lab**: Final Exam

After completing this module, students will be able to:

• Create PowerShell tools, using native design patterns, from business requirements.

# *For any query Contact Us - [MicrotekLearning](https://www.microteklearning.com/contact-us.php)*

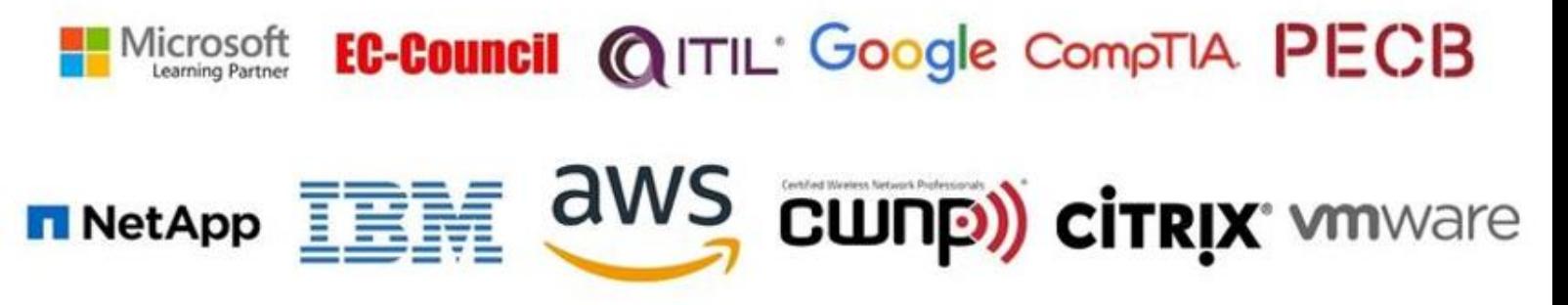